## Excel

Excel

- 13 ISBN 9787301222645
- 10 ISBN 7301222645

出版时间:2013-3

页数:247

版权说明:本站所提供下载的PDF图书仅提供预览和简介以及在线试读,请支持正版图书。

www.tushu000.com

Excel

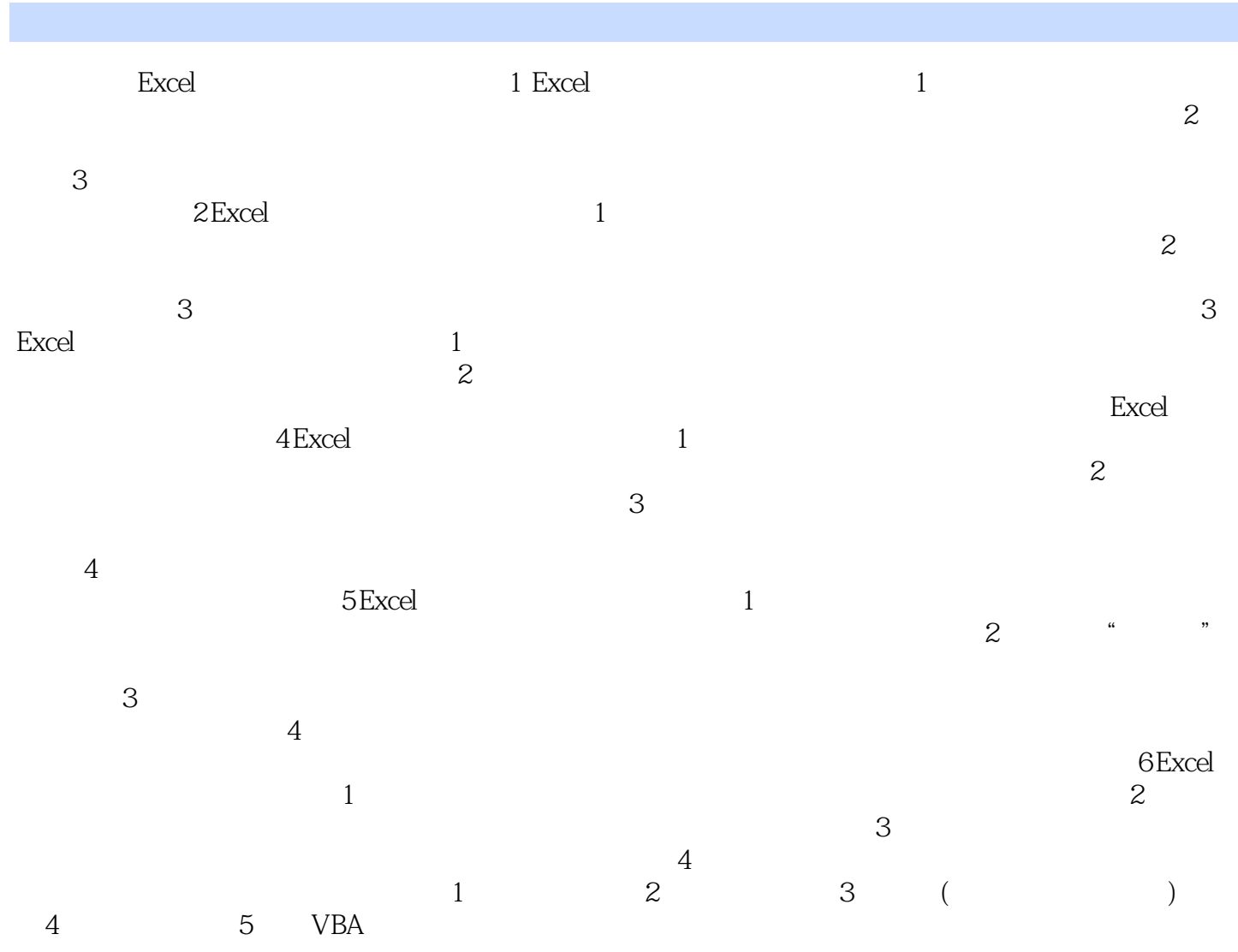

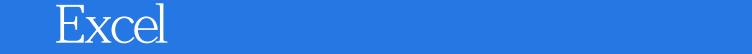

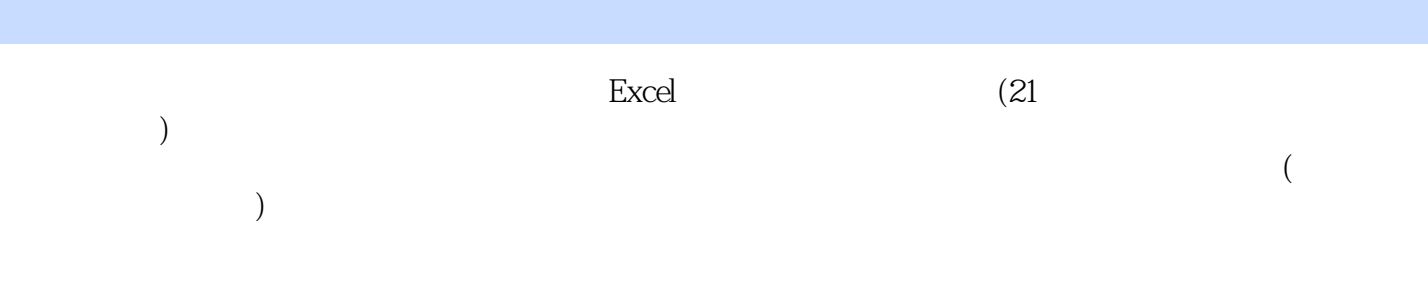

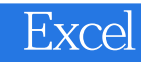

本站所提供下载的PDF图书仅提供预览和简介,请支持正版图书。

:www.tushu000.com